Per avere informazioni sui manuali scout editi

- dalla **Nuova Fiordaliso** i
- potete contattare<br>direttamente la casa editrice
- 
- 
- tel. 06/68809208<br>fax 06/68219757<br>e-mail editoria@fiordaliso.it
- Trovate il catalogo aggiornato in
- www.fiordaliso.it

### Libri utili...

Baden -Powell, scautismo per ragazzi, ed. Nuova Fiordaliso

Giorgio Cusma, Alla s**coperta del cielo stellato**, ed. Nuova Fiordaliso

Enzo Poltini, Topografia, ed. Nuova Fiordaliso

P. Narducci, <mark>Osservazioni di metoeorologia</mark>, (manualetto) Stato Maggiore dell'aeronautica

> Marco Morbioli, Uccelli in Italia - in montagna, in campagna e al mare, ed. Demetra

Per avere informazioni specifiche su pubblica ! zioni meteorologiche **w w w . n i m b u s . i t**

Invece gli altri manuali li potete acquistare nella maggior parte delle librerie Inoltre esistono delle librerie specializzate nella vendita di cartine e pubblicazioni per l'escursionismo che effettuano vendita per corrispondenza: Per quanto riguarda i manuali naturalistici e di fotografia esistono un'infinità di libri, riviste, ecc. (anche piuttosto costosi), vi consigliamo comunque di far riferimento alle pubblicazioni specifiche sulla flora e fauna italiana, preferendo le guide pratiche di riconoscimento. www.librerialamontagna.it www.escursionista.it

**Agesci** ● **Albo tecnico n. 7**

## Avventura<br>nell' affan Avventura

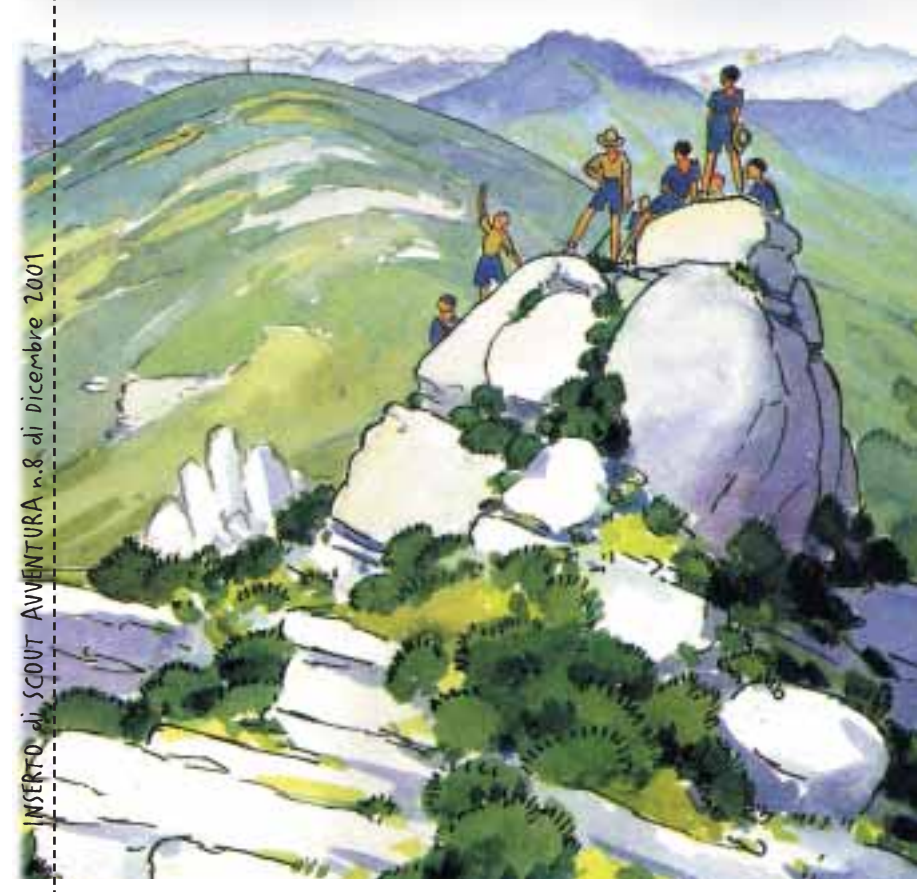

a cura della redazione di SCOUT Avventura ● scout.avventura<mark>@agesci.it</mark>

de.<br>Be

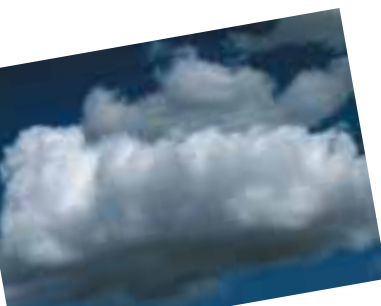

#### Introduzione

L'inserto di questo numero à dedicato all'aria. inteso sia come ambiente naturale in cui si muovono animali (gli uccelli, gli insetti, ecc.) e si sviluppano i fenomeni atmosferici. Sia come "etere", cioè come luogo di comunicazione in cui viaggiano le informazioni.

Coordinamento editoriale: Andrea Provini

Progetto grafico: Giovanna Mathis

#### Impaginazione:

Giovanna Mathis, Gigi Marchitelli

#### Testi di:

Giorgio Cusma Mauro Bonomini Giorgio Infante Massimiliano Zenon Carlo Volpe Ringraziamo il Reparto Sperimentale di Meteorologia dell'aeronautica Militare

#### Disegni di:

de.<br>Ge

Giorgio Cusma, Pierre Joubert

#### **DSSERVATORE METEO**

#### Chi è:

È con la testa sempre rivolta alle nuvole! Osserva con interesse ogni fenomeno atmosferico, possiede una minima strumentazione per eseguire l'analisi personale del tempo e azzarda sempre le proprie previsioni meteo.

#### Cosa deve conoscere:

Principi fisici, origini e cause dei vari dei fenomeni atmosferici (...nubi, precipitazioni, circolazione atmosferica, ecc....), il funzionamento degli strumenti meteo, la previsione del tempo sulla base delle osservazioni strumentali (... pressione, temperatura, umidità...) e dirette (... vento, nuvole, segni del cielo...), tradizioni popolari (...segni del cielo, comportamenti animali, ecc.).

#### Cosa deve saper fare:

Allestisce una stazione meteorologica, costruisce strumentazione (...anemometro, pluviometro, nefoscopio, ecc.), fa previsioni del tempo (...a casa, al campo!), interpreta bollettini meteorologici, tiene un taccuino con annotazioni sulle condizioni meteo della propria zona, valuta le influenze del tempo sullo stato del mare, riconosce la forza del vento dai suoi effetti a terra ed in mare. riconosce i segni che avvertono dell'avvicinarsi di un'area depressionaria.

#### Cos'è la meteorologia

a cura di Carlo Volpe con la collaborazione del Reparto Sperimentale di Meteorologia dell'Aeronautica Militare.

Uscita con pernottamento all'addiaccio o attività al chiuso in sede? Esplorazione della costa in barca a vela o costruzione di un kayak? A queste ed altre domande è possibile rispondere con una discreta conoscenza della meteorolo! gia, quella scienza che, attraverso lo studio dei fenomeni legati al tempo, fa delle previsioni sulla sua evoluzione.

Per prima cosa occorre conoscere le grandezze che contribuiscono a formare il tempo e, in particolare, quelle che si possono **osservare** e misurare nella troposfera (lo strato d'aria che si estende dalla terra salendo fino a 11.000 metri) perché e nella troposfera che avviene la quasi totalità dei fenomeni meteorologici.

La **DENSITA** di un corpo è il rapporto tra la sua massa (quantità di materia contenuta in un corpo) e il suo volume (quantità di spazio occupata dal corpo). In condizioni di normalità a livello del mare e alla temperatura di o°C è di 1,293 milligrammi al centimetro cubo. La densità dell'aria diminuisce con l'aumentare dell'altezza.

TEMPERATURA: è la grandezza che misura l'energia termica delle particelle di un corpo. In Italia si misura in

**gradi Celsius,** fissando a oºC – la colonna d'aria che sta la temperatura alla quale il ghiaccio si scioglie e a 100°C quella alla quale l'acqua diventa vapore acqueo. Lo strumento usato per misurare la temperatura è il termometro. PRESSIONE: misura il peso

della colonna d'aria che sta sopra il punto si misura. Essa diminuisce man mano che si sale in quota poiché

sopra è meno alta e quindi meno pesante. Si misura in millibar e la pressione media al livello del mare è di 1013,2 millibar. Lo strumento usato per misurare la pressione è il barometro.

UMIDITA': misura la quantità di vapore acqueo presente nell'aria. Lo strumento usato per misurarla è l'igrometro.

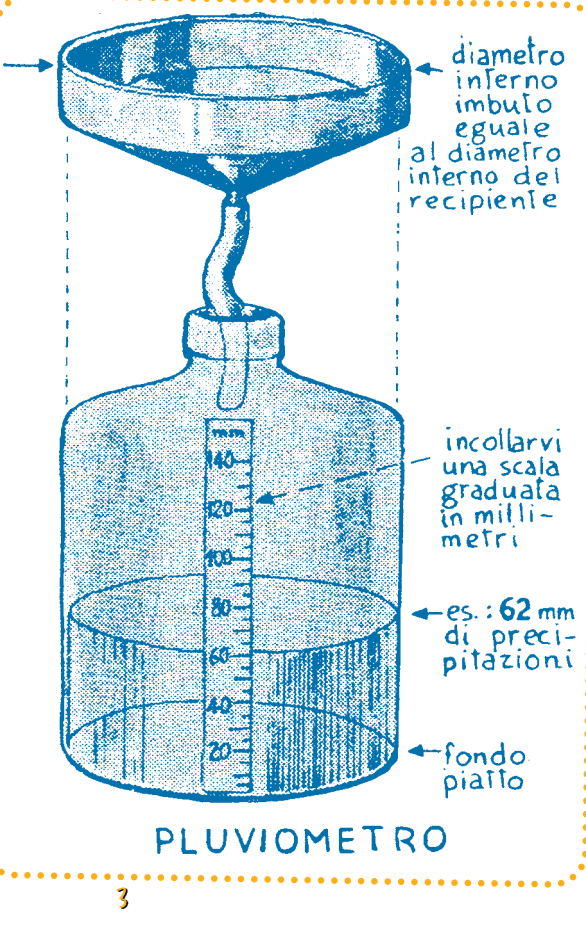

2

de.<br>C

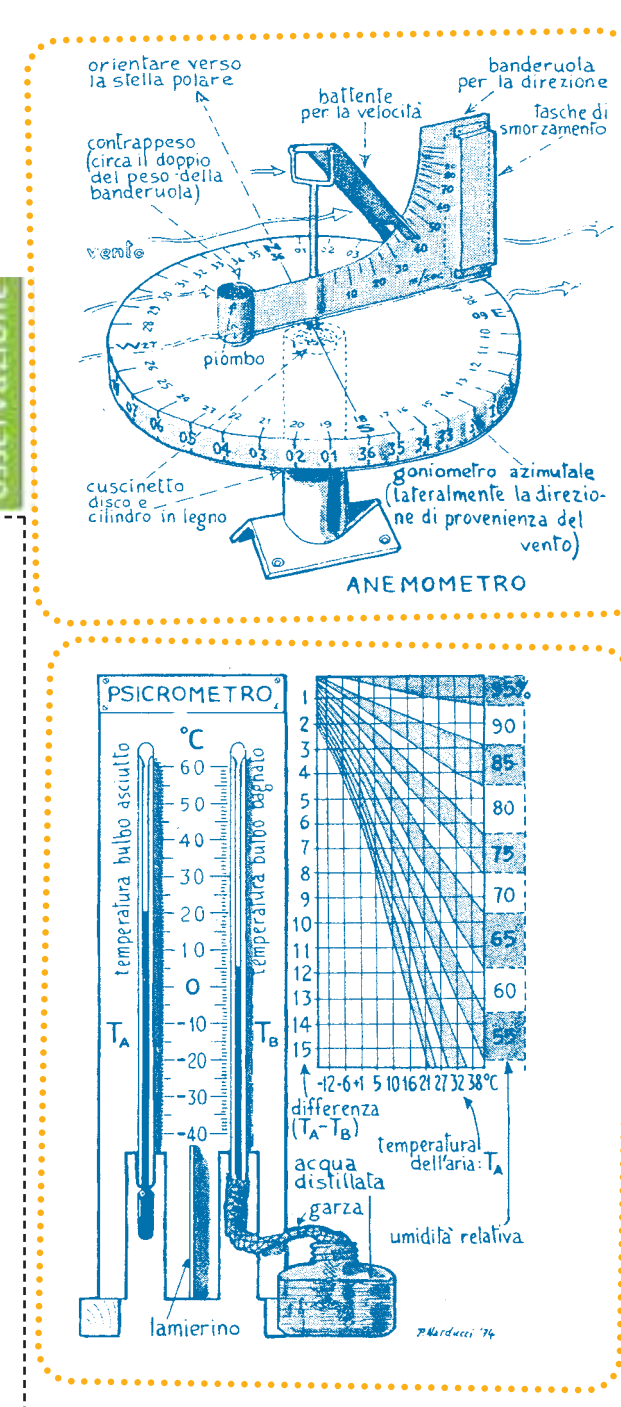

de.<br>Ge

#### GLOSSARIO

Vediamo di capire un po' del ! l'oscuro linguaggio dei meteorologi per poter capire meglio cosa dice la TV o la radio e che informazioni ne possiamo ricavare per le nostre attivita. Isobara: linea che unisce sulle cartine i punti che si trovano alla stessa pressione # L'effetto grafico che si ottiene è simile a quello delle curve di livello su una cartina topografica. Alta pressione o antici-

**cione** (mítico quello delle Azzorre): zona circolare con pressione che aumenta verso il centro. È associata a bel tempo, cielo azzurro di giorno e stellato di notte. Bassa pressione o cicione **o depressione:** zona circolare con pressione che diminuisce dalla periferia verso il centro. È associata a possibili perturbazioni con cielo nuvoloso.

**Promontorio:** zona di alta pressione che si protende da un anticicione.

Saccatura: zona di basse pressioni che si protende da una depressione.

Sella: zona di basse pressioni tra due zone di pressione alta.

**lstmo:** zona di alta pressione tra due alte pressioni. **Pressione livellata:** è una zona con pressioni abbastanza uniformi e caratteriz ! zata da isobare distanziate.

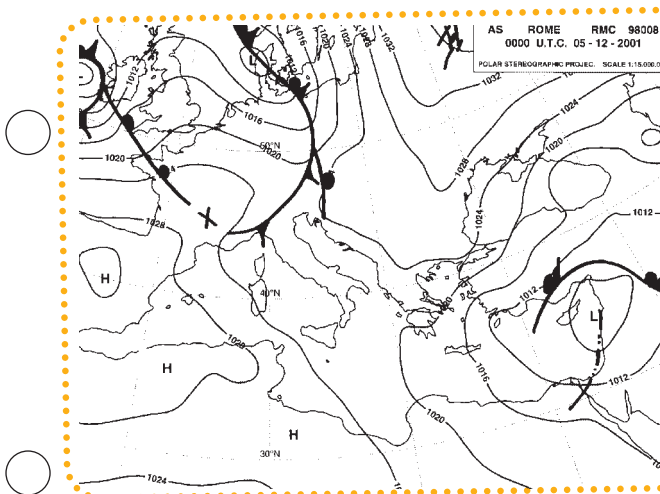

#### Brezze costiere e di valle

In assenza di venti dovuti a forti spostamenti d'aria da zone di alta pressione a zone di bassa, si possono osservare sulle coste e nelle vallate i cosiddetti venti in regime di brezza. Questo fenomeno è spiegato dalla differenza di temperatura tra la terra e il mare o tra la montagna e la pianura.

Di **giorno**, lungo le coste, la terra si scalda più velocemente del mare, così che l'aria, diventata più calda tende a salire lascian ! do spazio a correnti di aria (**brezze**) più fredda che provengono **dal mare**. Di **notte**, poiché la terra si raffredda con più velo ! cità " sarà l'aria che si trova sul mare a riscaldarsi e salire lasciando lo spazio a correnti di aria (**brezze**) più fredda che provengono **da terra**.

Un fenomeno simile avviene in montagna dove " a causa del maggior riscaldamento delle cime di giorno, salgono a partire dalla tarda mattinata le **brezze di valle**, mentre nel pomeriggio tardo e lungo la notte spira un venticello fresco che dalla montagna scende giù (**brezza di monte**).

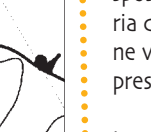

Lo spostamento, pero, non segue un andamento drit ! to, ma a forma di 8. Nel nostro emisfero, in zone di alta pressione l'aria circola in senso orario, mentre nelle zone di bassa pressione in senso antiorario.

Quindi se ci giriamo in modo da avere il vento in faccia " avremo a sinistra l'area di alta pressione e a destra quella di bassa. Questa é nota come regola di Buys-Ballot.

La velocità del vento del vento si misura in <mark>nodi</mark>, ossia in miglia nautiche all'ora. Sapendo che ogni **miglio nautico** è circa 1852 **metri**, allora un nodo equivarrà a 1,852 km/h.

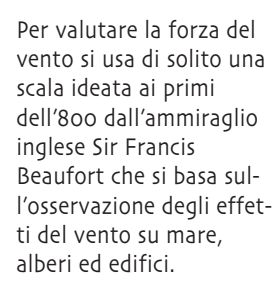

de.<br>C

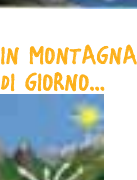

A L M A R E di Giorno I I . . .

. . . <u>di notte</u> I

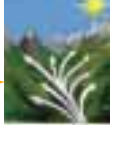

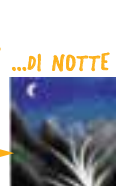

#### Come si forma il vento

La causa principale della formazione del vento è lo spostamento di masse d'a ! ria da zone di alta pressione verso zone di bassa pressione.

#### Tipi di nubi

Prima di parlare della forma delle nubi occorre dire come si formano. In una zona di bassa pressione l'aria sale, e poiche con il crescere della quota diminuisce la pressione, l'aria si espande e si raffredda. In questo modo il vapore acqueo si condensa e si formano così le nubi e di conseguenza le precipitazioni.

In base alla forma le possiamo dividere in cumuliformi e stratiformi. Le cumuliformi si mostrano rigonfie e separate le une dalle altre. In base all'altezza, parleremo di nubi <mark>alte, medie, basse</mark> e <mark>a</mark> sviluppo verticale.

<mark>Nubi alte</mark> (tra i 5.000 e i 13.000 metri), sono formate da cristalli di ghiaccio:

CIRRI. Nubi fibrose e leggere, preannunciano l'arrivo di un fronte caldo

CIRROCUMULI. Banchi ondulati poco spessi.

CIRROSTRATI. Hanno la forma di veli sottili. Formano un alone intorno al sole.

<mark>Nubi medie</mark> (tra i 2.000 e i 7.000 metri)

ALTOSTRATI. Veli più spessi dei cirrostrati, spesso associati a debole pioggia.

ALTOCUMULI. Più estesi dei cirrocumuli, formati da cristalli di ghiaccio e goccioline d'acqua.

de.<br>Ge

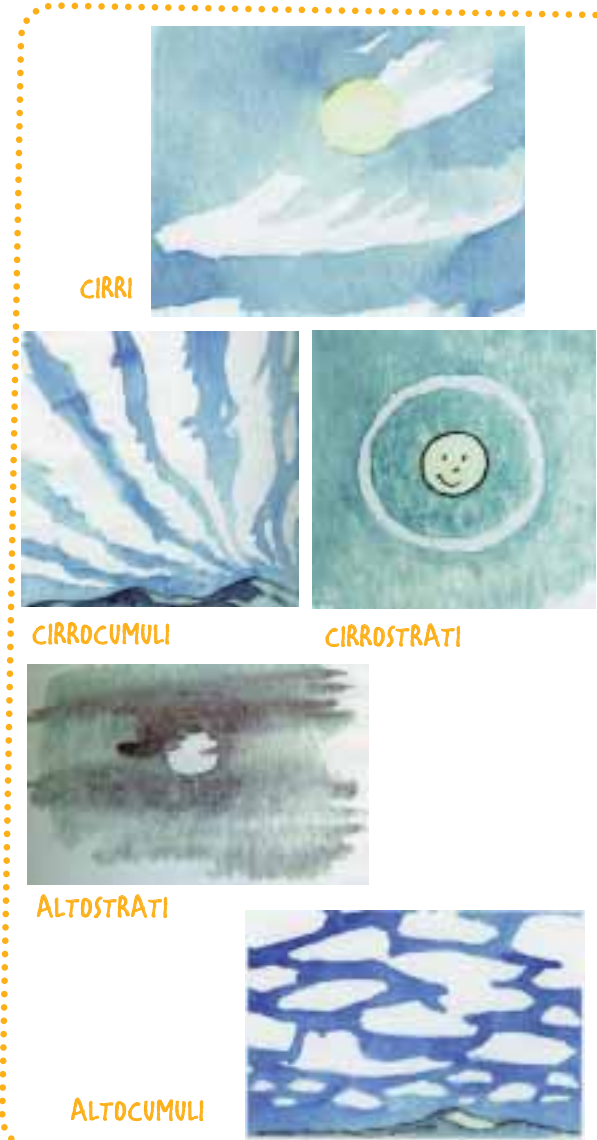

<mark>Nubi basse</mark> (fino a 2.000 metri)

**STRATI.** Nubi leggere e grigie, possono provocare pioggia sottile e continua

NEMBOSTRATI. Più scuri degli strati, cariche di pioggia.

<mark>STARTOCUMULI.</mark> Hanno la forma di una strada lastrica ! ta. Generalmente non portano pioggia.

Nubi a sviluppo verticale (dalle poche centinaia di metri fino a 20.000)

C U M U L O N E M B I . A forma di grande torre più larga alla base. Porta violenti temporali e talvolta trombe d'aria.

CUMULI. Sono separati e tondeggianti. Sono dette anche nubi di bel tempo.

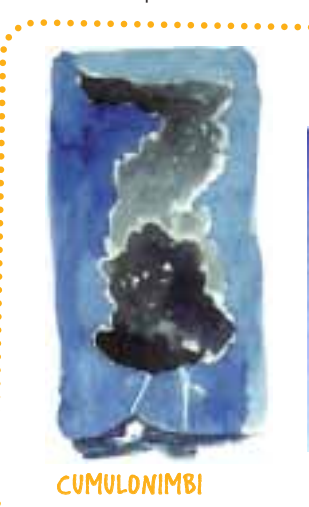

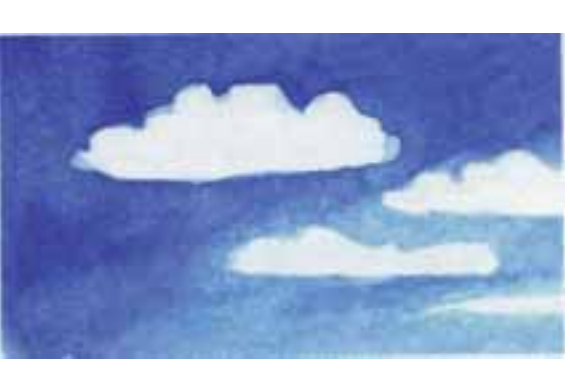

**CUMUL** 

STRATOCUMUL

I

S T R A T I

de.<br>C

<mark>nimbo</mark>strAt I

I

I

#### Il barometro (barometri naturali)

Se al campo o in uscita non abbiamo con noi un barometro che ci indichi le variazioni della pressione, possiamo ricorrere all'osservazione di piante, animali, nuvole e quant'altro possa aiutarci.

#### SARA' BEL TEMPO SE:

- ! La nebbia al mattino sparisce velocemente
- ! Le stelle brillano nitidamente
- senza tremolare
- Le nuvole sono alte.

osservazione

- bianche e leggere
- La luna è chiara e senza alone
- ! Gli uccelli cantano e
- le rondini volano alte ! Le mosche volano tardi
- al tramonto
- I pipistrelli volano
- al crepuscolo
- Le rane e i rospi gracidano al tramonto

#### IL TEMPO CAMBIERA' SE:

- ! La luna è circondata da una corona
- 
- ! Il vento soffia a raffiche ! Gli insetti sono
- particolarmente fastidiosi
- Il gallo canta spesso
- e al mattino sbatte le ali

#### SARA' BRUTTO TEMPO E PIOVERA' SE:

- ! Il cielo è rosso al mattino e giallo la sera
- ! La luna è velata e
- circondata da un alone ! La nebbia non si leva
- Le nubi sono basse e nere
- Le stelle tremolano
- ! Le rondini volano basse
- ! Gli uccelli si lisciano le
- penne e cantano poco
- Le rane non gracidano
- ! Le oche starnazzano e il

de.<br>Ge

- gallo schiamazza la sera
- ! Il trifoglio e la primula si chiudono.

(l'imbuto perfetta telto con<br>Jamiera z termometro<br>a massima e a minima psicrometro all'interno ed<br>all'esterno ver no verni-<br>Istà di bianco CAPANNINA METEOROLOGICA

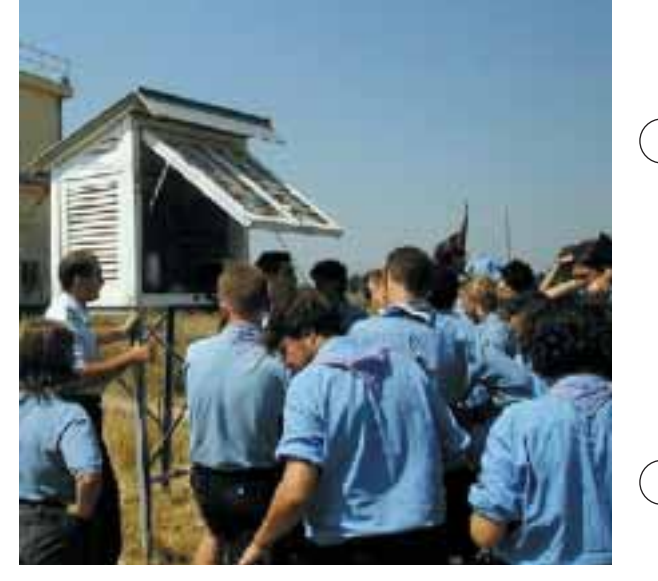

#### Orientarsi di notte

#### di Giorgio Cusma

Orientarsi senza la bussola è sempre un po' laborioso ma comunque possibile. Per una quida o un esploratore questa competenza è basilare… chi più di una persona abituata a vivere in ambienti naturali, selvaggi ed isolati può aver bisogno di sapere che direzione prendere? Di certo nessun cittadino professionista che troverà sempre i vigili e tanta altra gente disponibile a suggerirgli la direzione da prendere… come raggiungere una via, un edificio… perdersi in città sarebbe il colmo anche per uno sprovveduto! Invece uno scout, sia a terra che in mare, deve poter contare sulla propria esperienza e preparazione, prima o poi può succedere che non abbia nessuno cui chiedere infor-

1 2 MPGGIORE

gnativo, essere l'unico riferimento per tutta una squadriglia: responsabile anche per gli altri! Quindi, anche se l'argomento– per assurdo! – non ti dovesse piacere dovrai fare buon viso a cattivo gioco e leggere per forza queste righe… pensa che un giorno le sorti della squadriglia potrebbero dipendere proprio da te! Negli inserti dei numeri 1 e 3 di quest'anno ti sono già stati suggeriti alcuni metodi d'orientamento utilizzando il sole e la luna… oggi vediamo come farlo in altri modi ma soprattutto con le stelle. Perché usiamo i corpi celesti per questo genere di cose? Per il semplice fatto che nei loro movimenti rispettano delle regole precise e costanti

mazioni o, ancora più impe-

9

e pertanto sono affidabilissimi punti di riferimento in cielo# Il problema per te che incominci a scoprire queste cose non è il fatto di trovare la direzione, di orientarti, quanto quello di conoscere il cielo stellato… il fatto di sapere che la Polare indica il Nord non ti servirà a nulla se prima non imparerai a riconoscere le costellazioni# Quando avrai acquisito queste conoscenze, trovare il Nord per te sarà addirittura banale e lo potrai fare anche con altre stelle e non solo con la regina Polare.

#### LA STELLA POLARE

Eccola qua… la regina dell'orientamento… il suo posto è (quasi) esattamente nel Polo Nord Celeste sulla

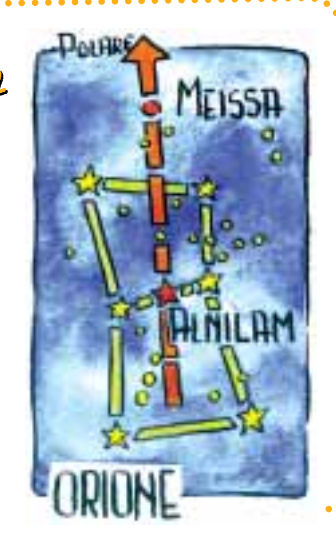

de.<br>Ge

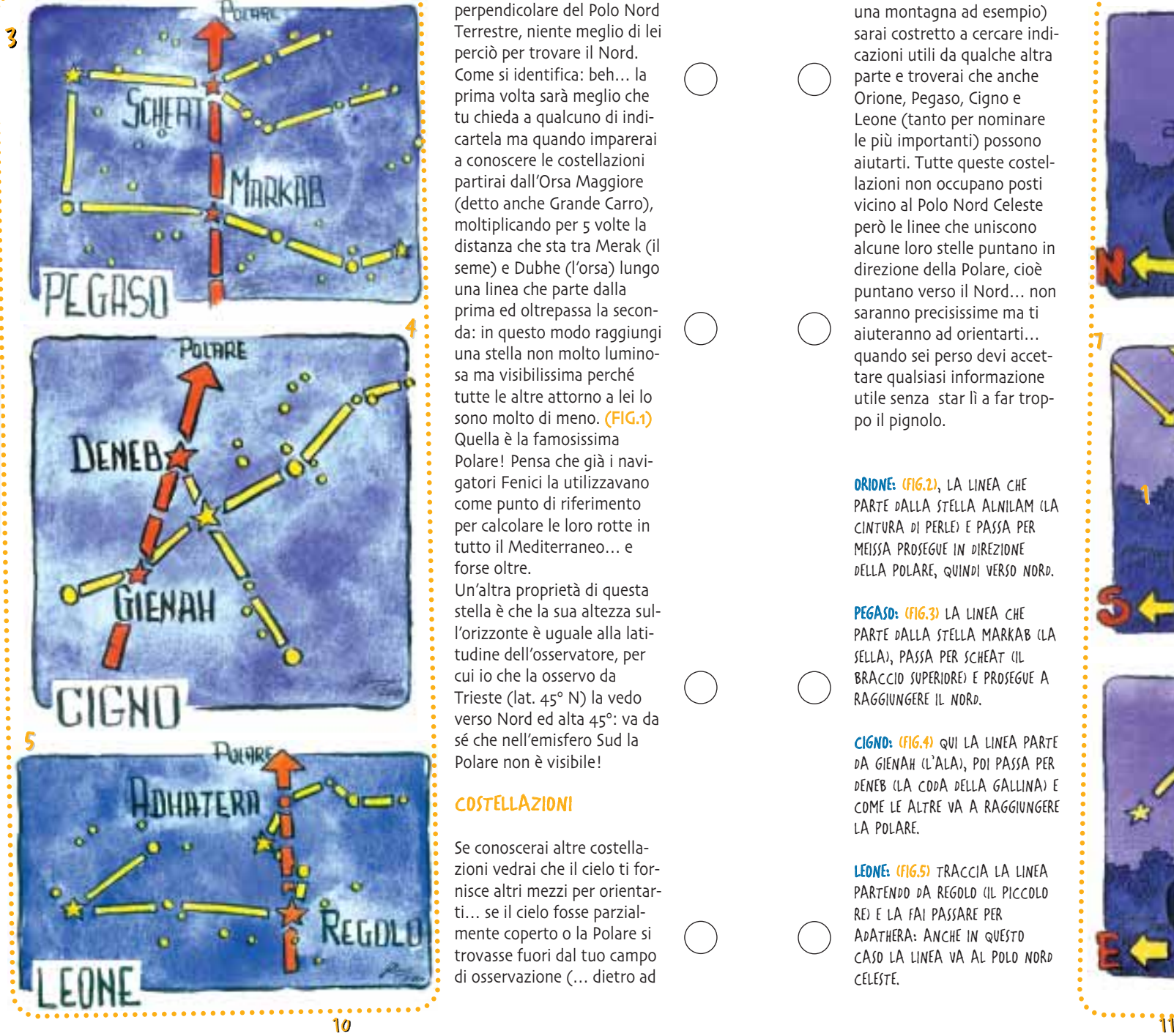

der ...<br>Ge

orientamento

perpendicolare del Polo Nord Terrestre, niente meglio di lei percio per trovare il Nord. Come si identifica: beh… la prima volta sarà meglio che tu chieda a qualcuno di indi ! cartela ma quando imparerai a conoscere le costellazioni partirai dall'Orsa Maggiore (detto anche Grande Carro) " moltiplicando per 5 volte la distanza che sta tra Merak (il seme) e Dubhe (l'orsa) lungo una linea che parte dalla prima ed oltrepassa la seconda: in questo modo raggiungi una stella non molto luminosa ma visibilissima perché tutte le altre attorno a lei lo sono molto di meno. **(FIG.1)** Quella è la famosissima Polare! Pensa che già i navi ! gatori Fenici la utilizzavano come punto di riferimento per calcolare le loro rotte in tutto il Mediterraneo… e forse oltre. Un'altra proprietà di questa

stella è che la sua altezza sull'orizzonte è uguale alla latitudine dell'osservatore, per cui io che la osservo da Trieste (lat. 45º N) la vedo verso Nord ed alta 45°: va da sé che nell'emisfero Sud la Polare non è visibile!

#### COSTELLAZIONI

Se conoscerai altre costella ! zioni vedrai che il cielo ti fornisce altri mezzi per orientar ! ti… se il cielo fosse parzialmente coperto o la Polare si trovasse fuori dal tuo campo di osservazione (… dietro ad

una montagna ad esempio) sarai costretto a cercare indicazioni utili da qualche altra parte e troverai che anche Orione, Pegaso, Cigno e Leone (tanto per nominare le più importanti) possono aiutarti. Tutte queste costellazioni non occupano posti vicino al Polo Nord Celeste però le linee che uniscono alcune loro stelle puntano in direzione della Polare, cioè puntano verso il Nord… non saranno precisissime ma ti aiuteranno ad orientarti… quando sei perso devi accet ! tare qualsiasi informazione utile senza "star li a far troppo il pignolo.

ORIONE: (FIG.2), LA LINEA CHE I I . PARTE DALLA STELLA ALNILAM (LA CINTURA DI PERLE) E PASSA PER MEISSA PROSEGUE IN DIREZIONE DELLA POLARE, QUINDI VERSO NORD.

PEGASO: (FIG.3) LA LINEA CHE PARTE DALLA STELLA MARKAB (LA SELLA), PASSA PER SCHEAT (IL BRACCIO SUPERIORE) E PROSEGUE A RAGGIUNGERE IL NORD.

CIGNO: (FIG.4) QUI LA LINEA PARTE DA GIENAH (L'ALA), POI PASSA PER DENEB (LA CODA DELLA GALLINA) E COME LE ALTRE VA A RAGGIUNGERE LA POLARE.

LEONE: (FIG.5) TRACCIA LA LINEA PARTENDO DA REGOLO (IL PICCOLO RE) E LA FAI PASSARE PER ADATHERA: ANCHE IN QUESTO CASO LA LINEA VA AL POLO NORD CELESTE.

EST direa! 7

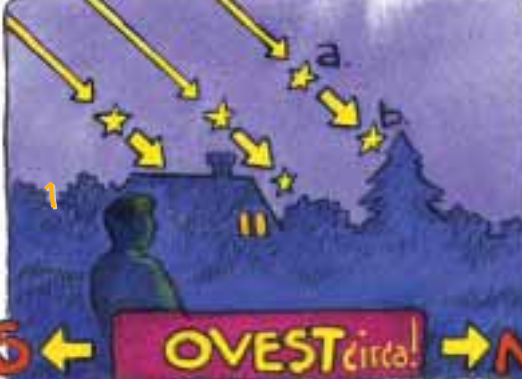

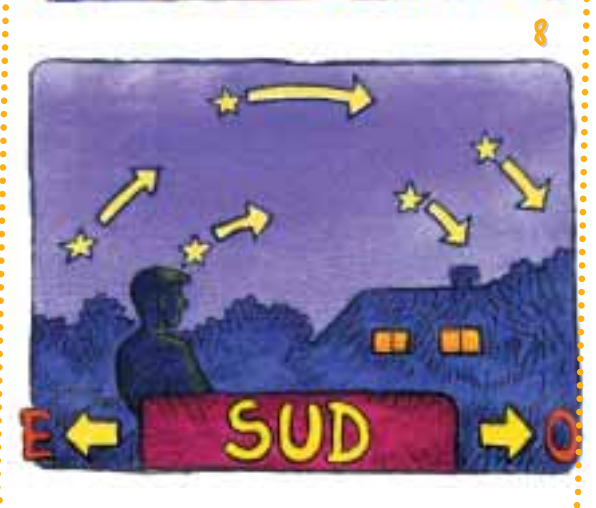

6

#### ALTRE COSTELLAZIONI…

Quando si parla di indicazioni poco precise ma comunque utili si deve ricordare che tutti i corpi celesti sorgono ad EST e tramontano ad OVEST. Le stelle non fanno eccezioni solo che mentre per il sole e la luna non vi sono grossi problemi per capire in che direzione si muovono, per le stelle ed i pianeti la cosa è un tantino più difficoltosa perché son piccoline e non proiettano alcuna ombra che ti aiuti nelle tue conclusioni# Comunque lo puoi fare: prendi per riferimento oggetti che delimitano la terra dal cielo (...alberi, case, montagne... ecc.)e prendi in considerazione solo le stelle, o pia-

neti, vicine all'orizzonte... (FIG.6). Guardale guando si trovano in una posizione simile ad a, e osserva dove si trovano dopo una decina di minuti: se si sono allontanate

der ...<br>Ge

orientamento

dalla linea di riferimento e sono in una situazione simile al b, significa che sorgono, se si sono avvicinate o addirittura scomparse dietro di essa vuol dire che tramontano  $(FIG.7)$ 

Se sorgono ti indicano soltanto… per favore sii forte e non metterti a piangere… che la loro posizione è compresa tra NE e S! Quelle che tramontano ti indicano invece che lo fanno tra NW e S# So che non è molto ma tant'è!

Comunque, con pazienza potrai cercare una zona più limitata in cui vi sono stelle che sorgono ed altre poco più in là che tramontano: il Sud è nella esatta direzione del punto in cui la stella (qualsiasi stella o pianeta che si trovi da quelle parti) che sale inizia la discesa! Prova a identificare questo punto!  $(FIG.8)$ 

Quando conoscerai bene le

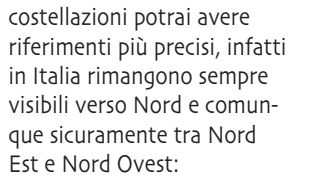

ORSA MINORE ORSA MAGGIORE CASSIOPEA CEFEO DRAGONE GIRAFFA

Mentre le seguenti più o meno sorgono ad Est e tramontano ad Ovest:

> **PESCI** BALENA ORIONE CANE MINORE LEONE VERGINE SERPENTE **OFIUCO AQUILA ACQUARIO** PEGASO

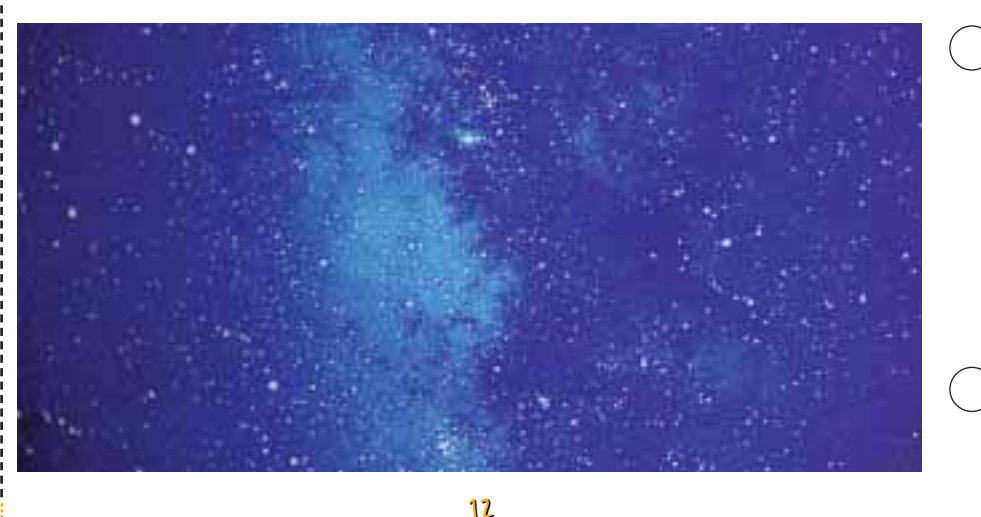

#### Il vento: fidarsi ma con prudenza!

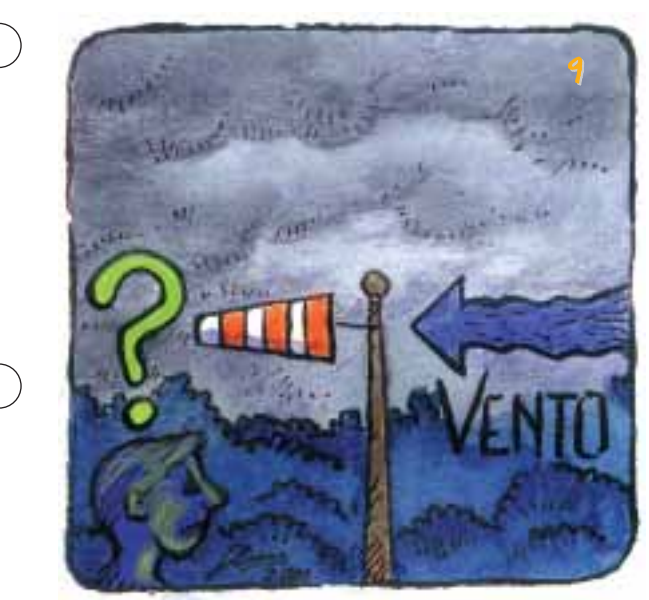

Va subito precisato che solo con il vento non puoi trovare il Nord! Potrà servirti soltanto per mantenere una direzione! Cioè, sei in una zona sconosciuta:

• Non sei ancora riuscito a trovare alcun riferimento astronomico per determire un vento: ti sarà impossibile dire da che punto cardinale provenga! Quindi non ti fornisce alcuna indicazione sulla direzione da prendere! (FIG.9).

nare il Nord (… il cielo è coperto!)... tu senti soffia-

• Il sole o la luna o le stelle ti hanno aiutato: sei riuscito

a determinare il Nord! E' ovvio che se tu guardi verso il punto cardinale ed il vento arriva dalla tua destra significa che viene da Est (FIG.10). Ora ti può essere utile!

Ma, visto che dopo aver trovato il Nord tu avresti comunque saputo determinare l'Est … a che ti serve il vento? Semplicemente ad aiutarti nel cammino! Come? Immaginiamo che tu debba seguire una direzione verso Ovest, guardi il Nord (... la Polare ad esempio) ti fai il calcoletto per trovare l'Ovest e parti… poiché in questi casi dovresti controllare la direzione almeno ogni 10-15 minuti perderesti del tempo nelle fermate e nei calcoletti. Allora: se il vento viene da Est: tu devi camminare con lui alle spalle!… È chiaro no?

Se camminando ti accorgi che sta soffiando alla tua destra significa che è

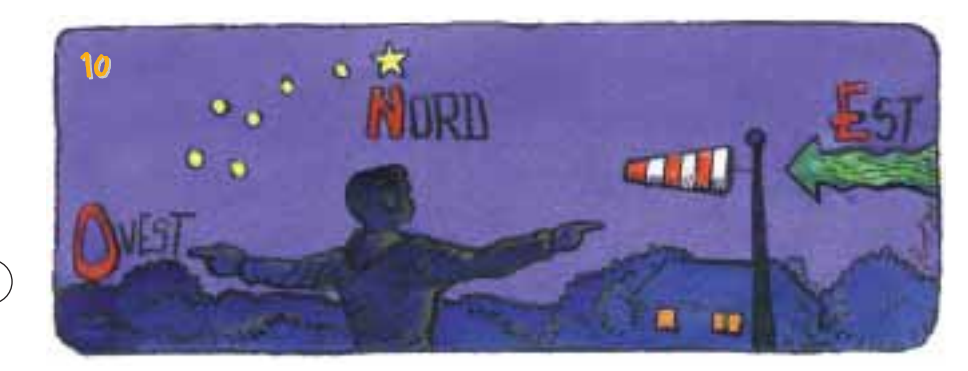

# orientamento

opportuno controllare la tua direzione… i casi sono due:

- il vento ha cambiato direzione... cosa non impossibile!
- Sei tu ad aver deviato dal tuo cammino senza accorgertene… anche questo non è impossibile!

Sei comunque in tempo per verificare ed eventualmente rimediare al tuo errore. In linea di massima, ricorda:

- Un vento forte non cambia direzione di colpo: prima si attenua... poco o molto, ma comunque la sua intensità diminuisce in modo chiaramente apprezzabile
- Nelle giornate con tempo stabile, nelle zone costiere. il vento soffia dal mare verso terra di giorno e dalla terra verso il mare di notte… ma se il tempo è

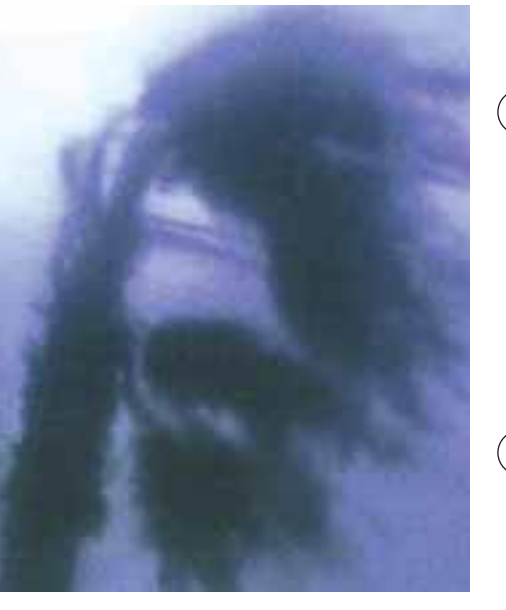

prima del cambiamento.

perturbato la cosa non funziona!

Tenete conto di queste realtà se proprio decidete di utilizzare il vento nella vostra marcia e non fidatevi ciecamente dell'aria che corre!

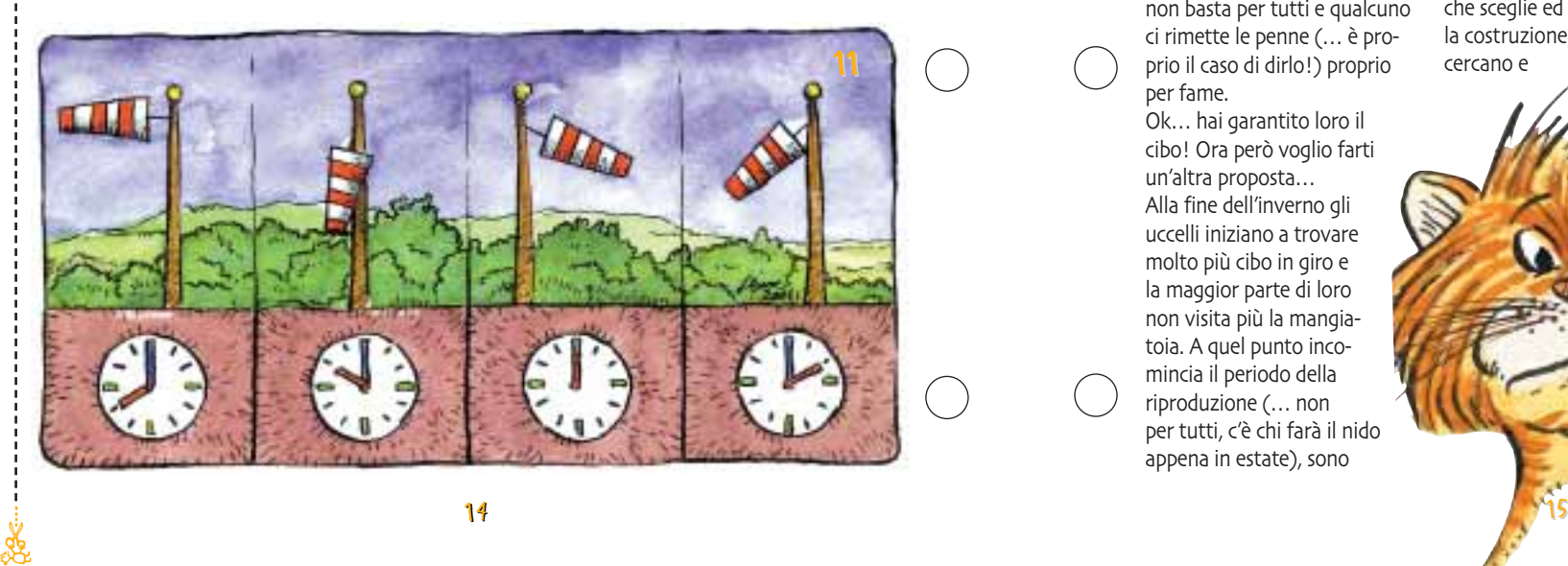

#### Nidi artificiali

#### di Giorgio Cusma

Nel n° % di Avventura ti ho spiegato come fare una mangiatoia e ti sei reso conto che anche tu puoi contribuire. senza grosse difficoltà, a rendere più confortevole la vita degli uccellini che ti vivono accanto… sono certo che avrai già costruito e posto in opera la mangiatoia e ti starai divertendo ad imparare a riconoscere nuove specie di uccelli che mai avresti pensato potessero arrivarti tanto vicino. Il rifornimento di cibo che tu garantisci agli amici pennuti va bene per il periodo inver-

nale, li aiuta a superare i rigori dell'inverno, a trovare cibo quando in giro non ce n'è molto. Lo sai che qualcuno di loro potrebbe morire se non ci fosse la tua mangiatoia! La maggioranza sopravvive perché sa come arrangiarsi ma comunque il cibo in natura non basta per tutti e qualcuno ci rimette le penne (... è proprio il caso di dirlo!) proprio

per fame. Ok… hai garantito loro il cibo! Ora però voglio farti un'altra proposta… Alla fine dell'inverno gli uccelli iniziano a trovare molto più cibo in giro e la maggior parte di loro non visita più la mangiatoia. A quel punto incomincia il periodo della riproduzione (… non per tutti, c'è chi farà il nido appena in estate), sono

infatti pronti per dedicarsi alla cura dei loro piccoli. La prima cosa cui si dedicano, una volta superato il problema cibo" è la ricerca di un luogo dove fare il nido. In questa attività gli uccelli hanno comportamenti diversi… in certe specie è il maschio a fare tutto e poi offrire alla femmina il nido bell'e pronto, in altri casi il maschio cerca i posti adatti poi li propone alla femmina che sceglie ed insieme iniziano la costruzione, in altri ancora cercano e

costruiscono insieme. A nido pronto inizia la deposizione delle uova, quando tutte sono state deposte inizia la cova (anche in questo vi sono abitudini

diverse), generalmente è la femmina a covare mentre il maschio cerca il cibo per lei e la imbecca come poi farà con i nidiacei. Alla nascita dei piccoli l'attività dei genitori si fa frenetica e diventano dei veri e propri insetticidi… per tutta la giornata non fanno altro che volare avanti e indietro catturando insetti e portandoli ai loro affamati "figlioli". Ma dov'è la proposta? Siccome senz'altro hai preso gusto ad avere vicino i tuoi amici pennuti vorresti avere la possibilità di vederli anche durante i mesi che vengono.

Allora… di cibo non hanno bisogno (… però un po' in più non fa mai male!) ma hanno bisogno di un bel posto per nidificare….. e tu gli offri uno splendido villino che non aspetta altro che di essere arredato ed abitato! Potresti offrire un nido artificiale che tu stesso potrai costruire!

attività

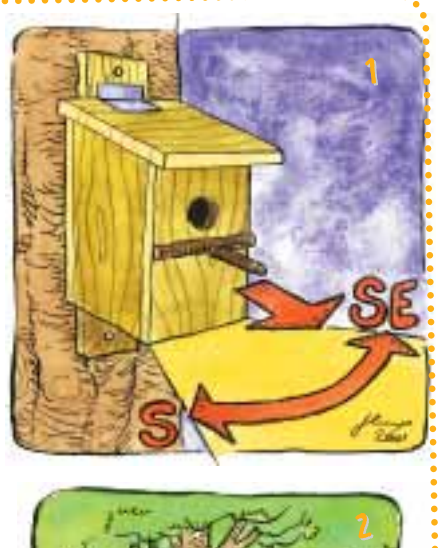

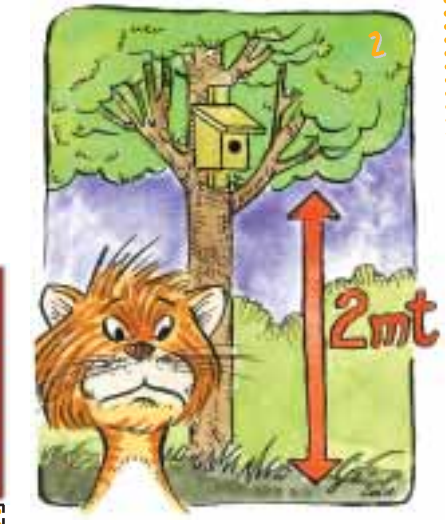

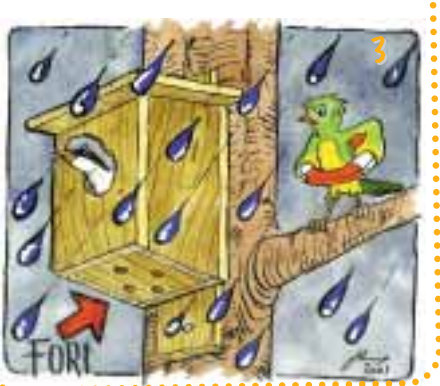

de.<br>Ge

attività

Ci sono solo poche e semplici regole da seguire e qualche suggerimento pratico per rendere la tua proposta più appetibile, vediamo il tutto:

A ) I nidi artificiali vanno posti con l'ingresso verso SE o S: questo assicura i benefici della luce e del calore del sole. <mark>(FIG.1)</mark>

**3)** Devi fare in modo che gatti e predatori carnivori non possano raggiungere il nido " ponilo almeno a 2 mt. da terra… se dovesse succedere l'irreparabile… accettalo come normalità del mondo animale: non ci sono assassini tra i pre ! datori ma solo individui che lottano per sopravvivere! **(FIG.2)** 

C ) Il materiale di costruzione dev'essere il legno, tutti i tipi vanno bene, anche i vari compensati: non costruirli in metallo… diventereb ! bero forni!

D) Sul fondo del nido fai alcuni buchi per il drenaggio dell'acqua che dovesse in qualche modo entrarvi. **(FIG.3)** 

**D** Nei pressi del nido metti materiali che possano venir usati per la costruzione del vero nido... fili di lana, fili d'erba, rametti molto fini e cose di questo genere. Mi sembra ovvio che non dovrai usare plastica o simili materiali!  $(FIG.A)$ 

F) Vicino ai nidi puoi porre le larve delle tarme della farina… le trovi nei negozi di animali, poi le metti in un contenitore con del pane secco, si riprodurranno da sole assicurandoti una suf ! ficiente riserva di cibo. <mark>(FIG.5)</mark> Questo eviterà i lunghi percorsi che i genitori dovranno fare nella ricerca del cibo ma… non esagerare con l'offerta! Il ciclo naturale delle cose vuole che gli uccelli facciano la loro parte nella lotta con gli insetti " per cui è giusto che vadano un po' in giro a svolgere il loro ruolo "insetticida". G ) Quando il nido sarà occupato osservalo con discrezione… potrai anche dare una fugace occhiata da vicino ai nidiacei approfittando dell'assenza dei genitori ma non farlo troppo spesso… una volta al giorno basta e avanza! Se il disturbo si fa troppo insistente corri il rischio che i genitori abbandonino i nidiacei e ti assicuro che è molto difficile, anche per

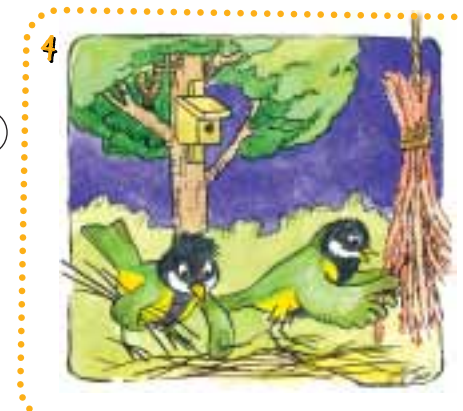

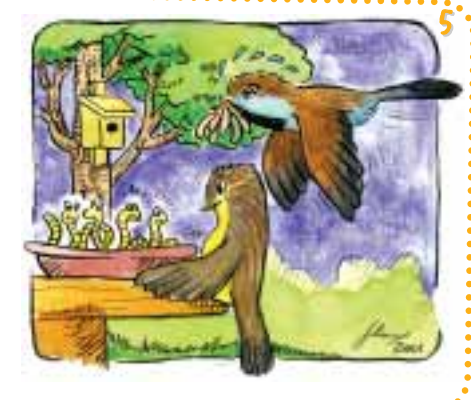

persone esperte, riuscire ad allevarli con cucchiaini e biberon. Quindi non rischiare per favore.

H ) Ora ti propongo la costru ! zione di due tipi di nidi: uno adatto a uccelli che nidifica ! no in buchi o fessure naturali (cince, picchio muratore, ecc.) **(FIG.6)** e l'altro per quelli che nidificano nella maniera tradizionale, cioè un nido aperto tra i rami (pettirossi, fringuelli, ecc.) **(FIG.7)**. Le dimensioni delle cassette nido sono solo indicative,

non devono essere esatte al millimetro, le uniche misure da rispettare sono quelle dei fori d'ingresso dei nidi della prima specie. Infatti buchi troppo Iarghi permetterebbero l'occupazione del nido da parte di clandestini non desiderati… i passeri sono specializzati per infilarsi in ogni buco libero! Se la mia proposta ti va met ! titi subito al lavoro perché le casette dovranno essere al

loro posto già a febbraio.

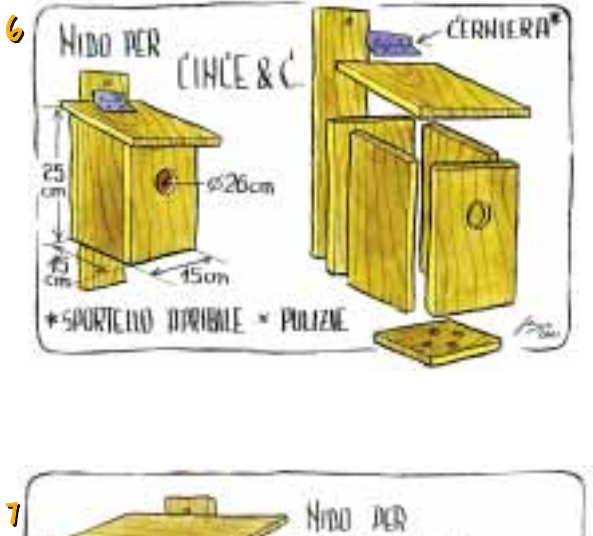

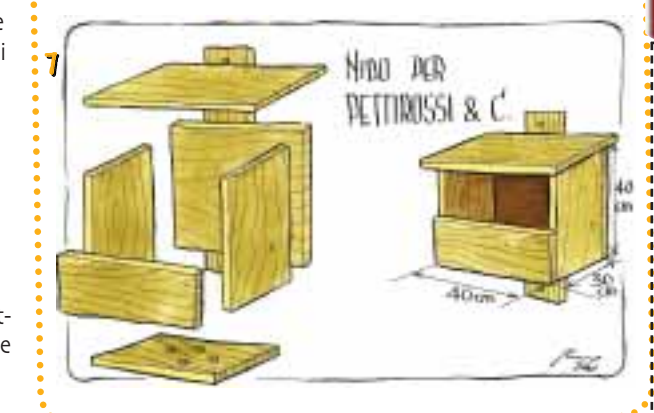

der ...<br>Ge

attivita

17

#### Muovere i primi passi su internet

#### di Giorgio Infante e Massimiliano Zanon

Internet è una rete informatica mediante la quale i computer sparsi per il globo possono collegarsi fra loro utilizzando prevalentemente le linee telefoniche. Collegarsi ad internet è ormai estremamente semplice. Basta possedere un computer con un modem, ovvero uno strumento che riesce a convertire i dati provenienti dal pc in dati telefonici e viceversa, ed abbonarsi ad un isp (internet service provider), che è un azienda od un ente che ci fornisce la possibilità di connetterci ad internet. Collegarsi ad internet risulta ora anche abbastanza economico dato che ormai nessun isp richiede un pagamento,

poiché questo guadagnerà attività solo percependo una percentuale sugli scatti telefonici effettuati nella connessione. Infatti connettendosi ad internet occupiamo il telefono, che non potrà in questi momenti ricevere o effettuare chiamate, a meno di avere

> un servizio ADSL (un sistema che permette una velocità di navigazione molto alta lasciando il telefono appunto libero) o via fibra ottica. E' importante verificare che il nostro isp presenti un server, ovvero un computer a cui connettersi.

de.<br>Ge

abbastanza vicino a casa in modo da pagare solo una telefonata urbana. Un buon isp inoltre possiede circa una linea ogni 15 abbonati, per permettere di avere sempre la possibilità di far connettere i propri utenti (è raro che tutti gli utenti si colleghino ad internet contemporaneamente, e se avvenisse provocherebbe una connessione molto lenta per alcuni e l'impossibilità di accedere alla rete per altri). Un abbonamento normale consente di potersi collegare a qualsiasi ora e di ricevere anche spazio per pubblicare un sito e uno o più indirizzi di posta elettronica. Appena prima di abbonarsi vi sarà assegnato un account, ovvero una chiave di accesso composta da un nome (username) e da un codice segreto (password). Appena connessi alla rete. senza che voi ve accorgiate, verrà assegnato al vostro computer un indirizzo IP, un codice identificativo che tutti

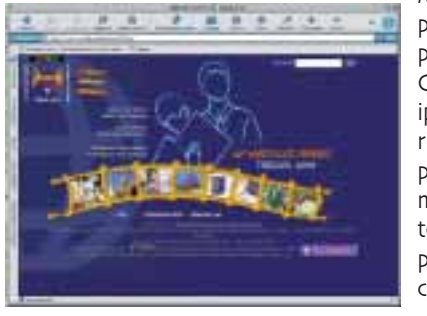

i computer connessi alla rete devono avere. I computer come il vostro che si connettono saltuariamente hanno un ip variabile (assegnato di volta in volta dal provider), mentre i computer connessi 24 ore al giorno hanno un IP fisso. Pertanto ad esempio dietro all'indirizzo

www.agesci.org in realtà vi è un indirizzo di numeri che rappresenta unicamente questo sito. Le combinazioni numeriche possibili sono circa di 4 miliardi di computer connessi. L'utilizzo più conosciuto di internet è il www (world wide web, ovvero ragnatela mondiale). E' l'insieme di tutte le pagine e contenuti presenti e visualizzabili con testi immagini, suoni, etc. Per visualizzare queste pagine necessitiamo di un browser, ovvero un programma che riesce a decodificare il codice con cui queste pagine sono scritte e a mostrarcele sul video. Il sistema più utilizzato è l'HTML (Hyper Text Mark-Up Language) il

primo linguaggio creato per le pagine del www. Consente di creare pagine ipertestuali, ovvero con rimandi (link) ad altre pagine o file. E' in questo modo che si crea la ragnatela poiché da una sola pagina possono esserci collegamenti a milioni di

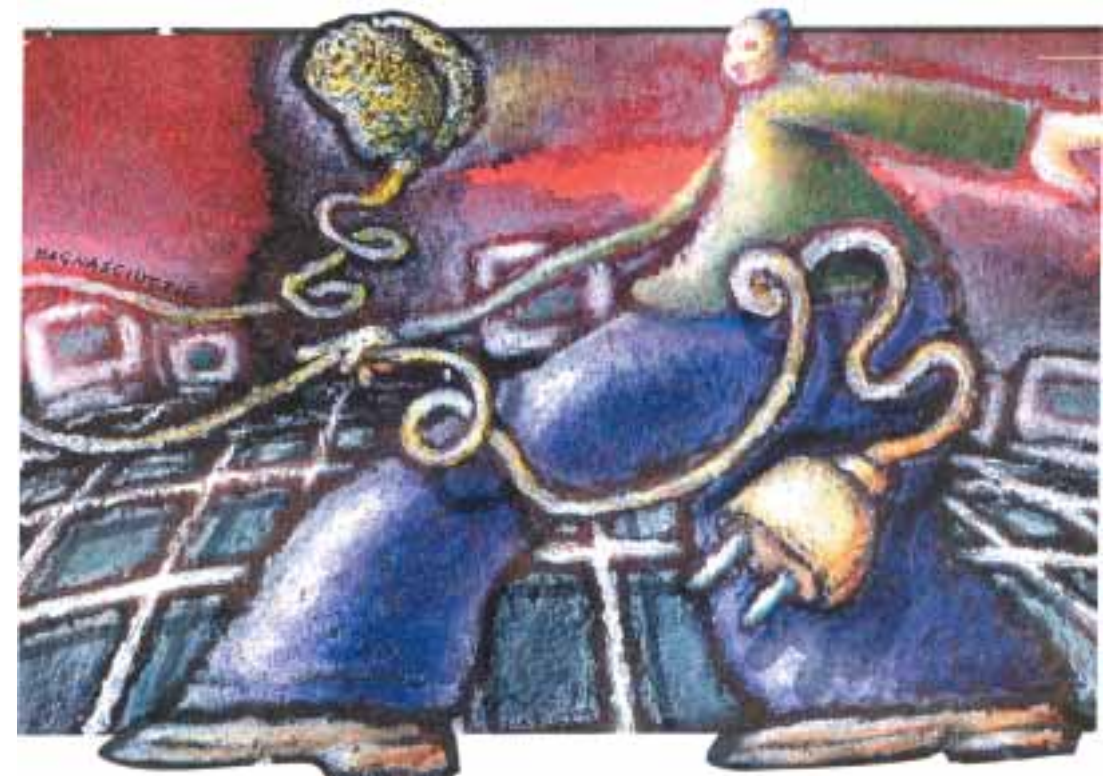

pagine. Oltre la normale consultazione delle pagine possiamo anche scaricare (download) dalla rete dei file. Scaricare significa prelevare da un computer remoto un file appunto (ad esempio una foto) e metterlo sul nostro Hard-Disk in modo da non dover riconnetterci ad internet per vedere tale file. Spesso tali file subiscono una compressione con dei programmi appositi per occupare meno spazio e quindi facendo ridurre il tempo del download. La compressione + famosa è quella con estensione .zip.

Un'altra applicazione importante di internet è la posta elettronica. Per prima cosa va spiegata la struttura di un

indirizzo di posta elettronica. Ad es scout.avventura@agesci.it, scout.avventura è il nome scelto dall'utente per identificarsi. Può essere il nome vero o un nickname. ovvero un soprannome che usiamo quando utilizziamo internet. La chiocciola (che in inglese si legge at) è il simbolo utilizzato in tutti gli indirizzi di posta elettronica. mentre ciò che sta alla destra di questo simbolo è il nome dell'isp. L'estensione dopo il nome (ad es .it o .de) dovrebbe farci capire a quale nazione appartiene questo provider o questa organizzazione. Attraverso la posta elettronica ci si può mandare messaggi o anche file interi sotto

attaccati al messaggio. Terzo elemento che può interessare un internauta alle prime armi è la chat. Attraverso siti appositi, o attraverso programmi che funzionano sul protocollo IRC (Internet Relay Chat), possiamo entrare in contatto con persone che sono anch'esse connesse in quel momento e chattare con loro, ovvero scrivere loro in diretta. A tal proposito occorre ricordare di evitare chat troppo generiche, dove potrebbero trovarsi cattive compagnie. Meglio basarsi su chat più piccole. A tal proposito potete trovare una chat apposita per scout (visitate www.scoutlink.it) sulla quale incontrare tanti

altri fratelli e sorelle scout.

der ...<br>Ge

forma di allegati, file appunto

 $\frac{18}{19}$ 

#### Realizzare un sito di squadriglia

#### di Giorgio Infante e Massimiliano Zanon

Il primo suggerimento è quello di non pensare di realizzare un sito di squadriglia solo perché fa tendenza farlo. Pensate per prima cosa al fine che volete ottenere. Il sito deve essere un mezzo per ottenere un fine, e non il fine stesso. Detto questo, dopo aver motivato la vostra scelta dovete procurarvi (oltre ad un computer) almeno quattro cose: Uno spazio dove pubblicare il vostro sito. Non occorre dover pagare dei soldi per trovare dello spazio (anche se un indirizzo tipo www.squadrigliatigri.it si sa che vi piacerebbe). Ormai tutti gli isp offrono spazio e i siti che ne offrono sono innu! merevoli Accertatevi solo che lo spazio non sia

troppo poco per le vostre necessità e che l'indirizzo che vi verrà assegnato non sia troppo troppo lungo (anche se l'indirizzo non è tutto su internet). Un programmino per scrivere pagine web. Il protocollo più utilizzato è l'html, ma se fra voi vi è l'informatico del futuro potete anche utilizzare altri

attività

de.<br>Ge

sistemi. Vi consigliamo almeno all'inizio un programma di quelli semplici ed intuitivi. Spesso sono già installati sui computer.

Fondamentale è avere almeno un browser per vedere pian piano la qualità delle pagine create. Meglio se verificate con più browser perché spesso la qualità può variare al variare di questi programmi. In questo modo garantite a tutta o quasi la comunità internauta di vedere al meglio il vostro lavoro. Ultimo programma da possedere è un programma FTP (File Transfer Protocol) ovve! ro un programma capace di

trasferire file dal vostro computer a quello del vostro fornitore di spazio. Una volta trasferiti i file saranno visualizzabili da tutto il mondo. Un consiglio è quello di puntare all'inizio più sui contenuti che sulla grafica. Questo perché di norma interessano più i contenuti aggiornati con magari una grafica scarsina" piuttosto che un super sito in 3D con l'aggiornamento a due anni prima. In ogni caso la decisione di quanto, cosa e come pubblicare spetta al vostro consiglio di squadriglia che sicuramente ha le idee più chiare su questa vostra nuova impresa.

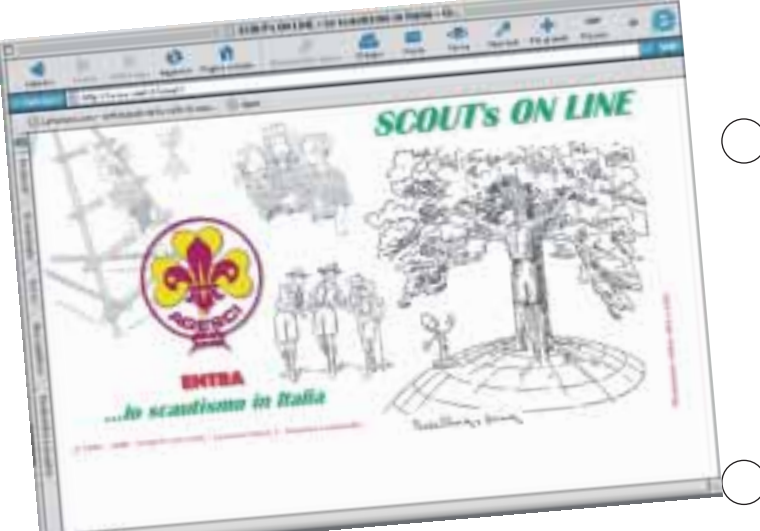

#### Internet

#### di Mauro Bonomini

Internet è una magica parola, la usiamo tutti e questo "magico" strumento lo usiamo ogni giorno: accendiamo il nostro computer, colleghiamo il modem e via $...$  Il modem è uno strumento che permette la trasmissione dei dati, normalmente per via telefonica" a volte via onde radio (satellite) o via cavo (collegamenti di solito su fibre ottiche). Internet non è altro, in pratica, che una serie di elaboratori (computer) collegati tra loro in modo da poter utilizzare, al bisogno e se autorizzati, dati o programmi presenti su ognuno di essi. Il nostro "personal" di casa, quando si collega ad Internet (entra in rete) scambia e riceve dati. Questo processo è nascosto dai programmi che utilizziamo (quelli per "navigare" si chiamano Browser, quelli per ricevere o spedire posta elettronica (e-mail) si chiamano "client" di posta eletronica. Noi non possiamo, nell'utilizzo normale, sapere che dati inviamo agli altri computer della rete, né, qualche volta, sappiamo che tipo di dati riceviamo. Di solito sono dati innocui, servono solamente ai computer destinati a gestire questo flusso di dati (vengono chiamati "server") per

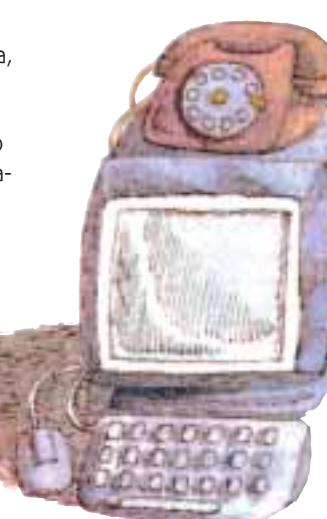

#### indi-

rizzare i dati da noi richiesti proprio verso il nostro computer e non su altri. Qualche volta, invece, questi dati sono più personali e vengono utilizzati per scopi non così limpidi: si va dall'utilizzo da parte delle ditte per individuare e inviare messaggi pubblicitari più accattivanti, a vere e proprie truffe. Se siamo così incauti o sfortunati da far capitare nome. cognome e indirizzo a ditte truffaldine, potrebbe capitarci di vedere arrivare conti da pagare per corsi mai effettuati o merce mai richiesta né ricevuta. Se abbiamo inviato (peggio che mai!) a queste belle ditte il numero della carte di credito di papà... potete immaginarvi che cosa possa succedere. E'

indispensabile, quindi, stare bene attenti a quanto si scrive nei moduli che ci vengono proposti sulle pagine di Internet, specialmente quando dicono "Otterrai gratis una vacanza a Timbuctu!" "Entra a far pare dell'esclusivo club dei nasi all'insù" con accesso a siti con imma-

gini incredibili e riservate!". Di norma non bisogna mai trasmettere via internet i nostri dati, a meno di non essere più che sicuri di chi li riceve. E arriviamo anche al problema dei dati che riceviamo noi... a parte la scocciatura di una marea di pubblicità anche via posta elettronica (questo fenomeno si chiama "spamming"), esiste sempre il rischio di incappare in due spiacevoli situazioni: la visita di un virus o l'attacco di un hacker. I virus informatici si comportano come i virus biologici, cioè cercano di replicarsi il più possibile e di fare danni al computer che hanno infettato. Diciamo però subito che nessuno, anche se tocca la tastiera o bacia il monitor del computer, può rischiare di contrarre una malattia biologica. Al contrario il nostro computer ne soffre parecchio, perché rischia di avere il disco fisso cancellato, il sistema operativo

der ...<br>Ge

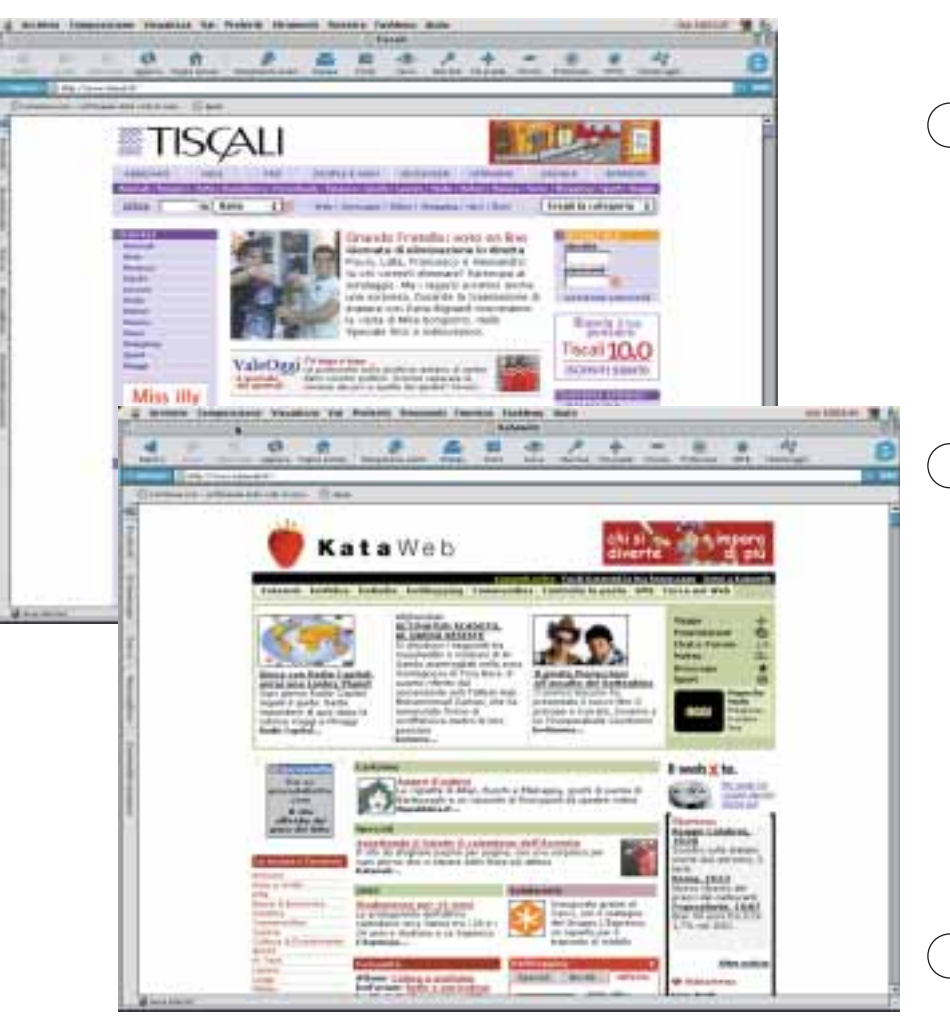

sicurezza fuori uso ed altre amenità di

de.<br>Ge

questo genere. Ci sono migliaia di virus informatici che sempre più spesso arrivano attraverso la posta elettronica. Si nascondo comunemente in programmi allegati ai messaggi (programmi che terminano con le paroline .exe o .com) o nelle macro dei documenti (specie quelli

di Word, che terminano con .doc). Un buon programma antivirus ben aggiornato può aiutare ad evitare queste infezioni. Fate comunque attenzione ai messaggi che riportano cose strane come oggetto del messaggio ... uno dei virus più famosi aveva come oggetto una bellissima frase "I love you" (ti amo)...

ha fatto danni per milioni (di dollari o euro). Se ricevete qualche messaggio sospetto, è meglio cancellarlo subito ed eventualmente avvisare il mittente perché, se invece il messaggio era regolare, ve lo rimandi con una rassicurazio! ne sul contenuto esente da virus. A volte (quasi sempre) i mittenti non si rendono

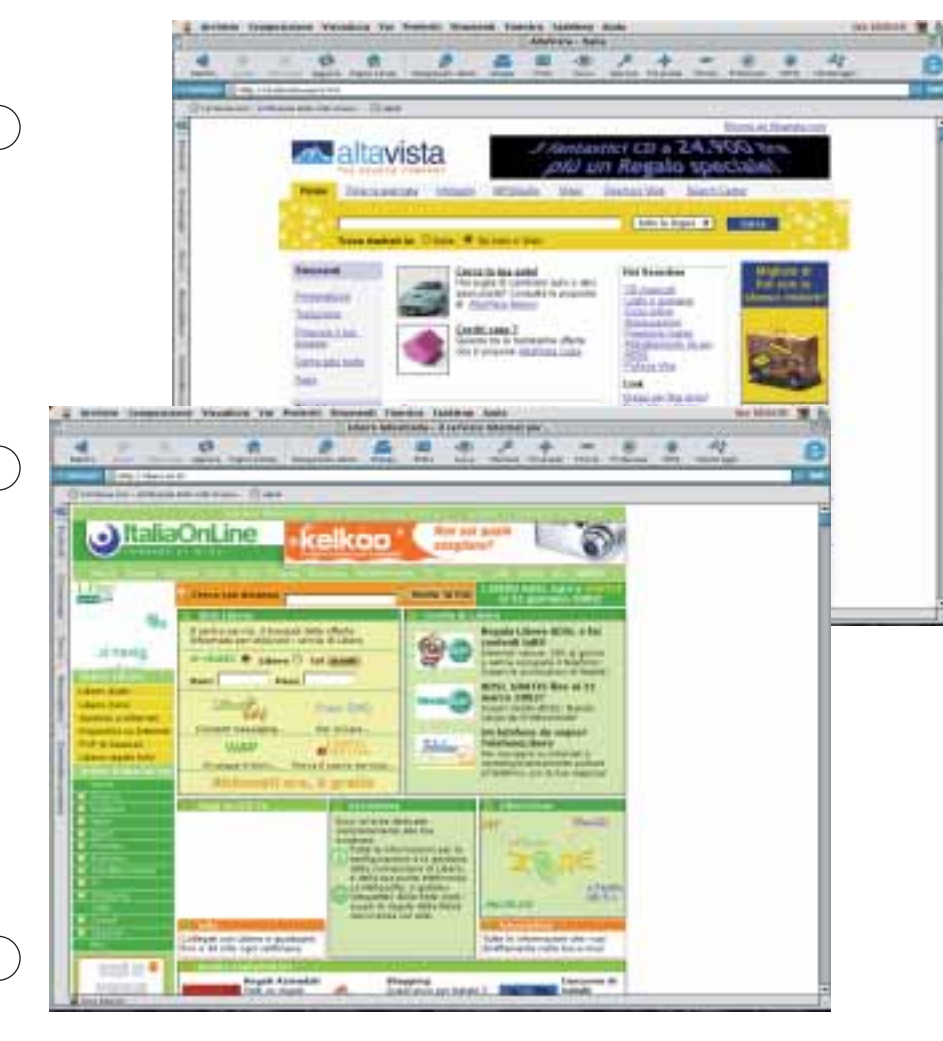

conto di avere inviato un virus perché quest'ultimo fa tutto da solo: si duplica, compila un messaggio e lo invia a tutti gli indirizzi di poste elettronica della vostra rubrica (o di quella dei vostri genitori!). Per ultimo veniamo ai famigerati hacker (sono i "pirati" dell'informatica, ammantati dal fascino della

trasgressione e ammirati per le loro capacità, ma spesso incoscienti, devastatori e veri criminali). Questi possono sfruttare degli errori nei sistemi operativi che permetto a computer esterni di prendere il controllo del vostro. Se non state usando il computer del vostro genitore che lavora

alla Banca d'Italia, è probabile che non ci siano molti hacker disposti a sprecare del tempo con voi, ma ... non si sa mai! Anche in questo caso esistono programmi di protezione (si chiamano "firewall", barriere di fuoco) che esistono anche in versione economica, adatta per il nostro personal di casa.

der ...<br>Ge